## **smsTAN: Bank transfers in the internet branch**

**www.wartburg-sparkasse.de**

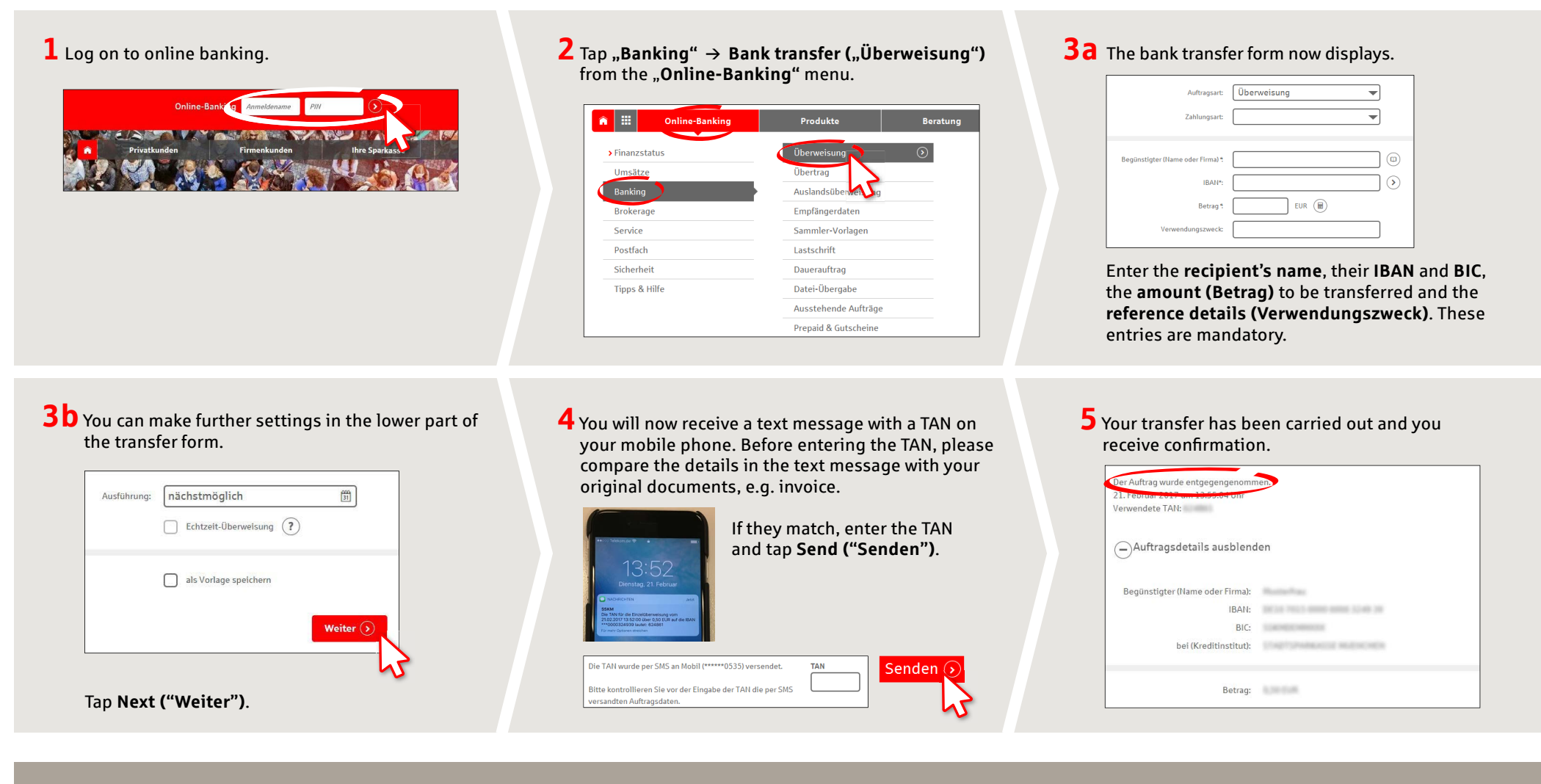

**DO YOU HAVE ANY QUESTIONS? WE WOULD BE HAPPY TO HELP YOU.**

Central service call number: You can contact us under **03691/6850** Further information and FAQs about smsTAN is available at **www.wartburg-sparkasse.de**